**Рассмотрена**

**Согласована**

на Методическом совете протокол №1 от 26.08.2023г.

по ВР Ю.Б.Петухова

Заместитель директора Приказ МБОУ ТСОШ **Утверждена** от 01.09.2023г.

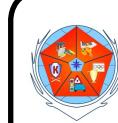

#### ДОКУМЕНТ ПОДПИСАН ЭЛЕКТРОННОЙ ПОДПИСЬЮ

Сертификат: 6F09AC07936D637FC003F13174EF5BBD Владелец: Борисова Ольга Николаевна Действителен: с 11.05.2023 до 03.08.2024

# **Рабочая программа внеурочной деятельности ЦИФРОВОЕ ВИДЕО И ФОТО 5-6 класс (34 часа) 2023-2024 учебный год Составитель: Самохин В.Г.**

# **1. ПОЯСНИТЕЛЬНАЯ ЗАПИСКА**

Технологии в области электроники заняли прочное место в жизни современного общества. Данное программное направление включает школьников в современные визуально-эстетические практики и предполагает освоение ими элементов современных экранных технологий, дизайн и др.

Без помощи телевидения, видео и фотопродукции, других носителей информации, сейчас трудно представить себе патриотическое, нравственное, моральное, экономическое и иное воспитание людей; пропаганду важнейших на сегодняшний день задач.

Программа ориентирована на формирование у школьников знаковых, образносимволических форм мышления и представления, она предполагает изучение места визуальных технологий в современной культуре, анализ современных средств построения образов.

Предназначение программы – развитие творческих способностей и профильную ориентацию юношества.

Целями программы является:

– Овладение основами компетенции видеооператора, оператора видеомонтажа и фотографа на любительском уровне.

– Формирование у обучающихся устойчивых soft-skills и hard-skills по направлениям лётная эксплуатация БПЛА (беспилотные летательные аппараты), а так же основам аэрофотовидеосъёмки.

Образовательный уровень программы – освоение.

Программа является модифицированной из типовых программ фотокружка и кружка «Юный кинолюбитель» (Сборник "Программы для внешкольных учреждений и общеобразовательных школ, художественные кружки".), программы во многом не устарели и сейчас.

В данные источники автором были внесены изменения с учетом современных требований к оформлению и содержанию дополнительных образовательных программ, возможностей МБОУ Тазовская средняя общеобразовательная школа, и она была переименована в программу «Цифровое видео и фото».

При отборе тем программы учитывались: заказ общества, т.е. родителей, как возможность дальнейшего профессионального ориентирования детей и особенность местного сообщества – возможность сотрудничества с другими образовательными,

информационными и культурными учреждениями поселка Тазовский.

Отличительной особенностью данной программы является:

Разностороннее применение ИКТ в процессе обучения. Основа – использование современных цифровых технологий.

Развитие визуального творчества детей, через основы экранных технологий:

- Использование форм обучения, включающих подростков в творческое проектирование и изобретательство – самостоятельно действовать и создавать.
- Организация игровых и деловых ситуаций, в которых обучающиеся приобретают опыт взаимодействия, учатся принимать решения, брать на себя ответственность.

Образовательная деятельность программы носит как художественный, так и научно-технический характер.

Задачей программы является научить подростка самостоятельно, на любительском уровне:

- выбирать «видео и фото объект»,
- снимать его,
- обрабатывать в компьютерных программах-редакторах,
- управлять квадрокоптером,
- проводить аэрофотовидеосъёмку,
- презентовать продукт своей деятельности,

Форма организации содержания – интегрированная.

Форма организации деятельности – студия. Профиль деятельности студии принадлежит к визуальному творчеству, как средству передачи информации (экранные технологии). Все это с одной стороны, предполагает самые прямые связи творческого процесса с реальной живой действительностью, а с другой предоставляет неисчерпаемые возможности для развития наблюдательности, для творческого осмысления жизненного материала.

Организация деятельности предполагает и основывается на работе в команде – съемочной группе (сценарист – режиссер – оператор – монтажер). За время обучения все учащиеся объединения попробуют себя в различных творческих ситуациях (роли в команде распределяет педагог).

Приобретя компетенцию видеооператора (фотографа) юноша или девушка сможет самостоятельно выбирать (придумывать) тему «из жизни», для создания своего фильма (фотографии, сюжета, репортажа) и уметь презентовать его.

В программу может войти любой подросток. Программа учитывает возрастные особенности юношества (в основе – возрастная периодизация по Д.Б. Эльконину). В этом возрасте преобладает учебно-профессиональная деятельность. Также учитывается мотивации юношей, их стремление к самостоятельности, происходит компенсация юношеского максимализма и идеализма.

Проект организации образовательного процесса по программе «Цифровое видео и фото» предполагает один учебный год, продолжительностью 34 недель.

Режим занятий:

оптимальный численный состав учащихся в группе – 8-10 человек;

количество занятий – 1раза в неделю по 2 занятия;

продолжительность занятий – 40минут с 10-ти минутным перерывом.

Занятия (согласно закона РФ «Об образовании») организуются и проводятся:

со всем составом учащихся,

Образовательный процесс организован в форме чередования теоретических, практических и семинарских занятий. Способы организации: зачеты и конкурсы, тематические экскурсии, деловые игры и пресс-конференции, выставки и фестивали, участие в научно-практических конференциях и проектной деятельности и т.п.

Общее количество учебного времени по программе составляет 70 часов, более

половины из которого – практическая деятельность обучающихся. Автором предполагается, что этого времени будет достаточно для овладения ими компетенциями «фото-видео- любителя».

В ходе реализации данной программы обучающиеся достигают следующих результатов:

- 1. умение самостоятельно определять приоритеты, анализировать их;
- 2. умение самостоятельно пользоваться любительской фотоаппаратурой и видеотехникой;
- 3. овладение основами компьютерного монтажа видеофильма и фотодизайна;
- 4. освоить основы аэровидеофотосъмки;
- 5. получает представление о профессиях видеооператор, оператор видеомонтажа, фотодизайнер;
- 6. умение работать в команде съемочной группе.

Этапы реализации программы:

В первый год обучения предполагается овладение знаниями, умениями и навыками необходимыми при использовании видеооборудования, программного обеспечения в производстве любительского видеосюжета (фильма, репортажа), а также получением навыков управления квадрокоптером.

На втором годе обучения – овладение навыками необходимыми при использовании фотооборудования, программного обеспечения, а также основами аэровидеофотосъемки. Уровни ключевых компетенций:

Первый уровень касается образования и будущего учащихся и может быть назван «ключевыми компетенциями для всех учащихся».

Учебные и исследовательские компетенции:

- Усвоение элементарных основ производства цифровой фото и видеосъемки.
- Умение самостоятельно пользоваться любительской цифровой фото и видеотехникой.
- Овладение, на любительском уровне, навыками редактирования цифрового фото в программе ACDSee Photo Studio,цифрового видео в программе «LumaFusion».
- Выбрать тему (создать сценарий фото или видеофильма),
- Произвести съемку, обработать отснятый материал, произвести монтаж, презентовать произведенный продукт.

Второй, более узкий, уровень относиться к развитию качеств личности, которая необходима новому российскому обществу.

Сотрудничество и организаторская деятельность:

- Организовывать свою работу и принимать решения.
- Собрать команду (съемочную группу), сотрудничать и работать в команде.
- Вступать в проект.

Социально-личностные и личностно-адаптивные компетенции:

- Критически рассматривать тот или иной аспект развития нашего общества.
- Понимать произведения искусства и литературы.
- Вступать в дискуссию и вырабатывать свое собственное мнение.
- Использовать новую информацию и коммуникативные технологии.
- Придумывать новые решения.
- Проявлять гибкость, оказавшись лицом к лицу с быстрыми переменами.
- Быть упорным и стойким перед трудностями.
- Быть подготовленным к самообразованию и самоорганизации.

Дополнительная образовательная программа «Цифровое видео и фото» предполагает вариативность – в зависимости от усвоения изученного материала, обучающиеся могут находиться на разных уровнях реализации программы. В соответствии с этим, к каждому обучающемуся будет произведен индивидуальный дифференцированный подход в выборе самостоятельной и практической работы.

# **2. ПЛАНИРУЕМЫЕ РЕЗУЛЬТАТЫ**

**Личностными** результатами изучения данного курса являются:

- развитие любознательности, сообразительности при выполнении разнообразных заданий проблемного и эвристического характера;

 - развитие умения оценивать собственные возможности и работать в творческой Группе;

- развитие внимательности, настойчивости, целеустремленности, умения преодолевать

трудности – качеств весьма важных в практической деятельности любого человека;

- воспитание чувства справедливости, ответственности;

- развитие самостоятельности суждений, независимости и нестандартности мышления.

**Метапредметные** результатами изучения данного курса являются:

- развитие устойчивого интереса к киноискусству;

- развитие творческих способностей и художественного вкуса;

- сравнивать разные приемы действий, выбирать удобные способы для выполнения конкретного задания;

- действовать в соответствии с заданными правилами;

- включаться в групповую работу;

- участвовать в обсуждении проблемных вопросов, высказывать собственное мнение и аргументировать его;

- выполнять пробное учебное действие, фиксировать индивидуальное затруднение в пробном действии;

- аргументировать свою позицию в коммуникации, учитывать разные мнения, использовать критерии для обоснования своего суждения;

- сопоставлять полученный (промежуточный, итоговый) результат с заданным условием;

- контролировать свою деятельность: обнаруживать и исправлять ошибки.

# **3. СОДЕРЖАНИЕ ПРОГРАММЫ «ЦИФРОВОЕ ВИДЕО И ФОТО»**

# **1. «Введение в курс» – 2 часа.**

# **1.1. Требования курса – 1 час (вводное занятие).**

1.1.1. Инструктаж по ТБ и ОТ.

Инструктаж по правилам ТБ и ОТ во время проведения занятий, при обращении с фотоаппаратурой, видеотехникой и другим оборудованием, правилам поведения в образовательном учреждении. Требования педагога к учащимся на период обучения.

# **1.2. Специфика курса – 1 час (вводное занятие).**

1.2.1. Школьная фотовидеостудия.

Основные направления деятельности школьной фотовидеостудии, основные этапы, перспективы развития и успехи. Цели и задачи студии.

# **2. «Цифровая фотоаппаратура и фотосъёмка» – 4 часа.**

# **2.1. Цифровая фотоаппаратура – 2 часа.**

2.1.1. Технические средства, выбор и применение аппаратуры (урок-беседа с использованием фрагментов компьютерной программы, наглядных пособий и демонстрационного материала).

Общая характеристика бытовой фотоаппаратуры. Широкий диапазон технических и функциональных возможностей. Комплексный характер её эксплуатации. Основные технические параметры, соответствие класса. Особенности выбора аппаратуры: бытовая – профессиональная; цифровая; по формату и т.д.

Фотоаппаратура – современный инструмент исследования и познания окружающей нас действительности и средство массовой пропаганды.

Принадлежности к фотоаппаратуре, применяемые при подготовке к съёмке и во время её (оптические, механические, экспонометрические и осветительные приборы, адаптеры).

Правила обращения с аппаратурой, уход, хранение и техника безопасности.

- **2.2. Основы цифровой фотосъёмки – 2 часа.**
- 2.2.1. Введение в основы записи изображения (лекция с использованием фрагментов компьютерной программы).

Основные понятия. Предмет, объект, методы исследования.

2.2.2. Изобретение, развитие и совершенствование записи изображения (урок-беседа с использованием фрагментов компьютерной программы).

Предпосылки. Изобретение фотографии. Открытие способа записи визуальной информации. Впервые запись изображения. Краткая история. Применение в науке, технике и общественной жизни. Фото – вид художественного творчества, показатель общей культуры современного человека.

2.2.3. Основные понятия записи изображения (урок-беседа с использованием фрагментов компьютерной программы).

Принцип передачи изображения. Передача цветной картинки.

# **3. «Производство цифровой фотографии» – 12 часов.**

# **3.1. Основы фотосъемки – 6 часов.**

3.1.1. Введение в основы производства фотосъемки (лекция с использованием фрагментов компьютерной программы, наглядных пособий и демонстрационного материала).

Элементарные основы фотосъемки. Особенности и назначение видов планов фотосъемки. Взаимосвязь элементов фотосъемки.

3.1.2. Правила компоновки кадра (урок-беседа с использованием фрагментов компьютерной программы, наглядных пособий и демонстрационного материала).

Как построить кадр. Что такое композиция? «Правило двух третей». Как нельзя снимать человека в кадре. Положение головы человека в кадре.

6.1.3. Виды планов (урок-беседа с использованием фрагментов компьютерной программы, наглядных пособий и демонстрационного материала).

Виды планов: дальний, общий, средний, крупный, очень крупный, «макросъемка».

3.1.4. Выбор объекта съемки (урок-беседа с использованием фрагментов компьютерной программы, наглядных пособий и демонстрационного материала).

Расположение главного объекта не в центре поля зрения объектива. Расположение в кадре несколько контрастных объектов на разных расстояниях. «Баланс белого» для условий естественного, вне помещения освещения; и искусственного освещения. Выбор масштаба съёмки. Эффекты. Исчезновение и появление изображения, постепенное выравнивание нового изображения.

3.1.5. Особенности фотосъемки (урок-беседа с использованием фрагментов компьютерной программы, наглядных пособий и демонстрационного материала).

Особенности и техника съёмки: на открытом воздухе, при искусственном освещении.

Два основных этапа съёмки:

- 1) Подготовка к съёмке выбор и подготовка камеры (зависит преимущественно от целей, задач и условий съёмки). Нахождение точки съёмки, выбор (установка) съёмочного освещения. Фокусировка объектива, определение и установка параметров съемки. Выбор момента съёмки.
- 2) Собственно съёмка в течение определенного времени. Особенности съёмки на открытом воздухе. Полное и точное использование естественного освещения. Применение светофильтров. Глубинное построение кадра. Осветительные приборы общего (рассеянного) и направленного света. Угол рассеяния.

3.1.6. Техника фотосъемки – теоретические занятия (групповое, индивидуальное консультирование).

Основные технические особенности фотосъемки:

- Типовые фотосъемки (тематическая, съемка информационного сюжета, интервью и т.п.)
- фотосъемка пейзажа и его особенности. Съёмка осенью, в пасмурную погоду. Особенности съёмки летнего и зимнего пейзажа.
- Архитектурная съёмка, применение съёмочной аппаратуры. Правильный выбор расположения солнца, для выразительности изображения, подчеркнутости рельефа.
- Спортивная съёмка, её особенности. Применение особого режима съемки. Глубокое знание, правил различных видов спорта. Съемка футбола и хоккея (особенности). Выбор момента съёмки, момент «мертвой точки». Выразительность съёмки водного спорта. Фотосъемка зимних видов спорта, заснеженность, мягкая тональность, условия освещения, чёткость теней на белом фоне. Умение заранее предвидеть, когда и где можно ожидать всплеска эмоций.

3.1.7. Практическая работа «Основы фотосъемки» - 6 часов (групповая и индивидуальная самостоятельная работа под руководством педагога)

- Выбор и подготовка фотокамеры. Подготовка к съемке и собственно съемка объектов в различных условиях.
- Навыки выбора объекта съемки, построение изображения в кадре; расположение объектов, входящих в кадр. Практика съёмки с рук (плавная без рывков съёмка) и со штативом. Съёмка при недостаточной освещенности, против света, в тени, для высвечивания отдельных затемнённых деталей. Навыки правильного выбора расстояния до объектива.
- Практика выбора точки съёмки, пространственного построения, выбора ракурса. Навыки определения и установки фокусного расстояния, условий, характера съёмки, с учётом глубины резкости. Съёмка в лесу, открытой местности, в городе

# **3.2. Мастерство фотографа – 6 часов.**

3.2.1. Критерии оценки работы фотографа – теория (групповое, индивидуальное консультирование).

Фотосъемка. в различных положениях. Фотосъемка различной тематики: спектакль, музыкальное шоу, танцы и т.д. Использование различных аксессуаров Съемка своего сюжета. Съемочная группа. Анализ результатов съемки: режиссером, оператором, зрителем.

3.2.2. Первые шаги в монтаже «цифрового фото» – теоретические занятия (групповое, индивидуальное консультирование).

Цель, задачи и способы монтажа.

3.2.3. Монтаж и компоновка изображения (теоретические занятия, метод «показ – рассказ - объяснение»).

Добавление новой информации к имеющейся на изображении.

3.2.4. Фотодизайн (теория, метод «показ – рассказ - объяснение»).

Как использовать дизайн.

3.2.5. Практическая работа «Фотодизайнер» - 6 часов (групповая и индивидуальная самостоятельная работа под руководством педагога)

Практическое использование всех возможностей камеры и возможностей оператора и камеры во время съемки. Навыки фотосъемки в различных положениях в зависимости от поставленных задач. Навыки съемки в составе съемочной группы. Съёмка тематического и материала. Использование аксессуаров. Навыки ровной съемки. Возможность просмотра снятого сюжета, сразу же. Монтаж слайд-шоу. Запись и наложение аудиоматериала. Окончательный монтаж фотофильма.

# **«Программа ACDSee Photo Studio и работа в ней» – 16 часа.**

**4.1. Знакомство с фоторедактором редактором ACDSee Photo Studio – 2 часов** 

# **теория.**

В этой главе описываются элементарные файловые операции в программе ACDSee Photo Studio: запуск программы, открытие и закрытие файлов, сохранение отредактированного изображения. Рассматриваются простейшие действия в среде ACDSee Photo Studio: выделение областей, сложение и вычитание выделенных фрагментов, их трансформация, перемещение и дублирование, обрезка изображений.

# Запуск программы. Интерфейс пользователя Стандартные элементы. Палитры

# **4.2. Редактирование изображения в ACDSee Photo Studio – 6 часов теория.**

В настоящей главе воспользуйтесь уже полученными знаниями, чтобы освоить несколько новых приемов создания более сложного монтажа. Будет предложен для использования довольно широкий арсенал средств, предоставляемых ACDSee Photo Studio (средства для выделения областей, маски, каналы, слои, текст, тоновая и цветовая коррекция, инструменты ретуши, эффекты на слоях, режимы наложения пикселов, некоторые фильтры), что поможет получить убедительный результат, то есть такой, в котором только ваш собственный наметанный глаз сможет обнаружить малозаметные "швы".

### **4.3. Практическая работа в ACDSee Photo Studio – 8 часов практика.**

4.3.1. Самостоятельная работа «Монтаж своего изображения на компьютере и сохранение его в файле» – 4 часа (индивидуально под руководством педагога).

Отработать навыки монтажа с использованием компьютера; Закрепить полученные знания на практике.

4.3.2. Практическая работа «Редактирование изображения. Фотодизайн» – 4 часа (индивидуально под руководством педагога).

Закрепить полученные знания, и отработать полученные навыки на практике.

### **«Цифровая видеотехника и видеозапись» – 2 часов.**

### **5.1. Цифровая видеотехника – 1 час (теоретическое занятие).**

5.1.1. Технические средства видеозаписи (лекция с использованием фрагментов компьютерной программы и наглядных пособий).

Общие сведения. Назначение, классификация, характеристики видеокамер.

5.1.2. Выбор и применение аппаратуры (урок-беседа с использованием фрагментов компьютерной программы, наглядных пособий и демонстрационного материала).

Общая характеристика бытовой видеоаппаратуры. Широкий диапазон технических и функциональных возможностей. Комплексный характер её эксплуатации. Основные технические параметры, соответствие класса. Особенности выбора видеоаппаратуры: бытовая – профессиональная; адаптированная – цифровая; по формату и т.д.

Видеоаппаратура – современный инструмент исследования и познания окружающей нас действительности и средство массовой пропаганды.

Принадлежности к видеоаппаратуре, применяемые при подготовке к съёмке и во время её (оптические, механические, экспонометрические и осветительные приборы, адаптеры).

Правила обращения с аппаратурой, уход, хранение и техника безопасности.

#### **5.2. Цифровая видеозапись – 1 час (теоретическое занятие).**

5.2.1. Введение в основы записи изображения (лекция с использованием фрагментов компьютерной программы).

Основные понятия. Предмет, объект, методы исследования.

5.2.2. Изобретение, развитие и совершенствование записи изображения (урок-беседа с использованием фрагментов компьютерной программы).

Предпосылки. Изобретение фотографии и кино. Открытие способа записи звуковой информации на магнитные носители. Впервые запись изображения. Краткая история. Применение в науке, технике и общественной жизни. Видео – вид художественного творчества, показатель общей культуры современного человека.

5.2.3. Основные понятия записи изображения (урок-беседа с использованием фрагментов

компьютерной программы).

С изобретением радиосвязи стало возможным реализовать давнюю мечту человека о передаче информации на большие расстояния без проводов. С трансляцией звука радиоинженеры справились довольно быстро. Передача изображений, особенно движущихся, требовала значительно большей работы.

Что бы передать по единственному каналу связи картинку, ее надо разбить на отдельные точки. И информацию о цвете и яркости каждой точки передавать последовательно, построчно…

Принцип последовательной передачи изображения реализован в двух приборах – передающей и принимающей телевизионных «трубках»…Электронный луч (видеосигнал). Передача цветной картинки.

С развитием микроэлектроники стало возможным разместить на твердом кристалле полупроводниковой пластины большое количество микроскопических электронных элементов…

#### **«Производство видеофильма» – 8 часа.**

#### **6.1. Основы видеосъемки – 2 часа теория + 2 часа практики.**

6.1.1. Введение в основы производства видеосъемки (лекция с использованием фрагментов компьютерной программы, наглядных пособий и демонстрационного материала).

Элементарные основы видеосъемки. Особенности и назначение видов планов видеосъемки. Взаимосвязь элементов видеосъемки. Последовательность набора видеоряда.

6.1.2. Правила компоновки кадра (урок-беседа с использованием фрагментов компьютерной программы, наглядных пособий и демонстрационного материала).

Как построить кадр. Что такое композиция? «Правило двух третей». Как нельзя снимать человека в кадре. Положение головы человека в кадре.

6.1.3. Движение как основа экранной выразительности (урок-беседа с использованием фрагментов компьютерной программы, наглядных пособий и демонстрационного материала).

Как привести в движение экранное изображение? Виды внутри кадрового движения. Понятия: «трансфокация», «панорамирование», «тревеллинг».

6.1.4. Звук при видеосъемке (урок-беседа с использованием фрагментов компьютерной программы, наглядных пособий и демонстрационного материала).

Как обеспечить хорошее качество звука при видеосъемке. Виды микрофонов. Правила работы с микрофонами и наушниками. Понятия: «синхрон», «интершум».

6.1.5. Виды планов (урок-беседа с использованием фрагментов компьютерной программы, наглядных пособий и демонстрационного материала).

Семь видов планов: дальний, общий, средний, крупный, очень крупный, «точка зрения», «через плечо».

6.1.6. Выбор объекта съемки (урок-беседа с использованием фрагментов компьютерной программы, наглядных пособий и демонстрационного материала).

Расположение главного объекта не в центре поля зрения объектива. Расположение в кадре несколько контрастных объектов на разных расстояниях. «Баланс белого» для условий естественного, вне помещения освещения; и искусственного освещения. Выбор масштаба съёмки. Эффекты. Исчезновение и появление изображения, постепенное выравнивание нового изображения.

6.1.7. Особенности видеосъемки (урок-беседа с использованием фрагментов компьютерной программы, наглядных пособий и демонстрационного материала).

Особенности и техника съёмки: на открытом воздухе, при искусственном освещении.

Два основных этапа съёмки:

3) Подготовка к съёмке – выбор и подготовка камеры (зависит преимущественно от

целей, задач и условий съёмки). Нахождение точки съёмки, выбор (установка) съёмочного освещения. Фокусировка объектива, определение и установка параметров съемки. Выбор момента съёмки.

4) Собственно съёмка в течение определенного времени. Особенности съёмки на открытом воздухе. Полное и точное использование естественного освещения. Применение светофильтров. Глубинное построение кадра. Осветительные приборы общего (рассеянного) и направленного света. Угол рассеяния.

6.1.8. Техника видеосъемки – теоретические занятия (групповое, индивидуальное консультирование).

Основные технические особенности видеосъемки:

- Типовые видеосъёмки (тематическая, съемка информационного сюжета, интервью и т.п.)
- Видеосъёмка пейзажа и его особенности. Съёмка осенью, в пасмурную погоду. Особенности съёмки летнего и зимнего пейзажа.
- Архитектурная съёмка, применение съёмочной аппаратуры. Правильный выбор расположения солнца, для выразительности изображения, подчеркнутости рельефа.
- Спортивная съёмка, её особенности. Применение особого режима съемки. Глубокое знание, правил различных видов спорта. Съемка футбола и хоккея (особенности). Выбор момента съёмки, момент «мертвой точки». Выразительность съёмки водного спорта. Видеосъёмка зимних видов спорта, заснеженность, мягкая тональность, условия освещения, чёткость теней на белом фоне. Умение заранее предвидеть, когда и где можно ожидать всплеска эмоций.

6.1.9. Практическая работа «Основы видеосъемки» - 2 часа (групповая и индивидуальная самостоятельная работа под руководством педагога)

- Выбор и подготовка видеокамеры. Подготовка к съемке и собственно съемка объектов в различных условиях.
- Навыки выбора объекта съемки, построение изображения в кадре; расположение объектов, входящих в кадр. Практика съёмки с рук (плавная без рывков съёмка) и со штативом. Съёмка при недостаточной освещенности, против света, в тени, для высвечивания отдельных затемнённых деталей. Навыки правильного выбора расстояния до объектива.
- Практика выбора точки съёмки, пространственного построения, выбора ракурса. Навыки определения и установки фокусного расстояния, условий, характера съёмки, с учётом глубины резкости. Съёмка в лесу, открытой местности, в городе

# **6.2. Мастерство оператора – 2 часа.**

6.2.1. Критерии оценки работы оператора – теория (групповое, индивидуальное консультирование).

Видеосъемка. в различных положениях. Видеосъемка различной тематики: спектакль, музыкальное шоу, танцы и т.д. Использование различных аксессуаров Съемка своего сюжета. Съемочная группа. Анализ результатов съемки: режиссером, оператором, зрителем

6.2.2. Первые шаги в монтаже видеофильма – теоретические занятия (групповое, индивидуальное консультирование).

Видеофонограмма (общее понятие). Определение формата видеофонограммы. Видеофонограммы получение на видеомагнитофонах с одним и тем же форматом обеспечивают взаимозаменяемостью, идентичность. Применение наклонно-строчного способа записи телевизионного сигнала, их структурные схемы. Цель монтажа.

6.2.3. Монтаж видеофонограммы и компоновка видеофильма (теоретические занятия, метод «показ – рассказ - объяснение»).

6.2.4. Видеофильм (теория, метод «показ – рассказ - объяснение»).

Монтаж видеофильма. Запись и обработка звука. Запись фильма. Как использовать видеофильм.

6.2.5. Практическая работа «Мастерство оператора» - 1 час (групповая и индивидуальная

самостоятельная работа под руководством педагога)

Практическое использование всех возможностей камеры и возможностей оператора и камеры во время съемки. Навыки видеосъемки в различных положениях в зависимости от поставленных задач. Навыки съемки в составе съемочной группы. Съёмка тематического и материала. Использование аксессуаров. Навыки ровной съемки. Запись пользователем собственных программ. Возможность просмотра снятого сюжета, сразу же. Монтаж видеофонограммы и компоновка видеофильма. Запись и наложение аудиоматериала. Окончательный монтаж видеофильма.

# **«Видеоредактор «LumaFusion» и работа в нем.» – 16 часов.**

# **7.1. Знакомство с программой для редактирования видео LumaFusion – 4 часа.**

7.1.1. Обладая небольшими базовыми знаниями, каждый сможет снимать хороший видеоматериал, а затем создавать из него увлекательный и информативный фильм.

7.1.2. Первый шаг – это съемка видеоматериала, начинающаяся с приблизительного сценария или плана съемки. Даже на этой стадии нельзя забывать о стадии редактирования, на которой понадобится достаточный набор сюжетов.

7.1.3. Редактирование фильма предполагает умелое упорядочивание всех фрагментов видеоматериала в некоторое гармоничное целое. Возникает необходимость выбрать приемы, переходы и эффекты, лучше всего соответствующие вашей цели.

7.1.4. Важной частью редактирования является создание звуковой дорожки. Правильный звук – диалог, музыка, комментарий или эффект – может взаимодействовать с видеорядом, создавая целое, которое больше, чем просто сумма своих слагаемых.

7.1.5. LumaFusion содержит инструменты, необходимые для создания профессионально выглядящего домашнего видео. Все остальное за видеохудожником – за вами.

[Создание плана съемки](mk:@MSITStore:C:/Program%20Files/Pinnacle/Studio%209/programs/Studio.chm::/177T_Ch15.htm). [Редактирование](mk:@MSITStore:C:/Program%20Files/Pinnacle/Studio%209/programs/Studio.chm::/178T_Ch15.htm). [Эмпирические правила редактирования](mk:@MSITStore:C:/Program%20Files/Pinnacle/Studio%209/programs/Studio.chm::/179T_Ch15.htm)  [видео](mk:@MSITStore:C:/Program%20Files/Pinnacle/Studio%209/programs/Studio.chm::/179T_Ch15.htm). [Создание звуковой дорожки](mk:@MSITStore:C:/Program%20Files/Pinnacle/Studio%209/programs/Studio.chm::/180T_Ch15.htm). [Титры](mk:@MSITStore:C:/Program%20Files/Pinnacle/Studio%209/programs/Studio.chm::/181T_Ch15.htm).

# **7.2. Использование LumaFusion – 4 часов теория.**

Создание фильмов с помощью LumaFusion выполняется в три этапа:

7.2.1. Видео захват – 1 часа теоретические занятия с использованием фрагментов компьютерной программы (урок-беседа, групповая работа).

Введите исходный видеоматериал на жесткий диск (флэш накопитель).

Полное описание режима захвата см. в главе [Захват видеоизображения](mk:@MSITStore:C:/Program%20Files/Pinnacle/Studio%209/programs/Studio.chm::/008C_Ch02_CapturingVideo.htm).

7.2.2. Редактирование – 2 часа теоретические занятия с использованием фрагментов компьютерной программы (урок-беседа, групповая работа).

Разместите видеоматериалы в желаемой последовательности, переупорядочив эпизоды и удалив лишнее. Добавьте визуальные эффекты, например переходы, титры и графику, а также дополнительный звук, в частности, звуковые эффекты и фоновую музыку. При записи DVD-дисков создайте интерактивные меню, позволяющие зрителям настраивать параметры просмотра.

В режиме редактирования выполняется основная часть работы в LumaFusion. Более полные сведения см. далее в разделе [Режим редактирования](mk:@MSITStore:C:/Program%20Files/Pinnacle/Studio%209/programs/Studio.chm::/004S_Ch01_EditMode.htm).

7.2.3. Вывод фильма – 1 час теоретические занятия с использованием фрагментов компьютерной программы (урок-беседа, групповая работа).

После того как проект будет закончен, выведите окончательную запись фильма в подходящем формате на выбранный носитель:DVD-диск, в файл AVI, MPEG, RealVideo или Windows Media.

# **7.3. Монтаж видеофильма в LumaFusion – 8 часов.**

7.3.1. Самостоятельная работа «Монтаж своего сюжета на компьютере и сохранение его в файле» 2 часа (индивидуально под руководством педагога).

Отработать навыки монтажа видеосюжетов с использованием компьютера; Закрепить полученные знания на практике.

7.3.2 Практическая работа «Создание, с помощью компьютера, своего видеофильма и запись его на другие носители информации» – 6 часа (индивидуально под руководством педагога).

# **«Основы пилотирования» – 4 часа.**

# **8.1 Правила использования квадрокоптеров в Российской Федерации. Правила безопасности при управлении квадрокоптером – 1 час.**

8.1.1. Правила регистрации, использования квадрокоптера в соответствии с требованиями Росавиации. Правила техники безопасности во время полета, а так же в экстренных случаях потери управления квадрокоптером. – 1 час.

# **8.2.Проведение аэрофотовидеосъёмки – 2 часа практика.**

8.2.1. Практическая работа - 2 часа. Пилотирование квадрокоптера на открытых пространствах с проведением аэрофотовидеосъёмки.

# **«Проектная и творческая деятельность» – 2 часа**

**9.1. Проектная деятельность – 2 часа практическая работа.**

6.2.2. Творческая деятельность – 2 часа практическая работа.

# **Календарный учебный график**

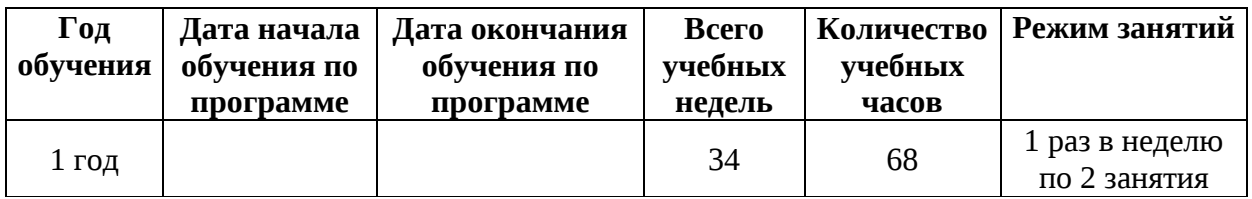

# **4. КОЛЕНДАРНО ТЕМАТИЧЕСКОЕ ПЛАНИРОВАНИЕ**

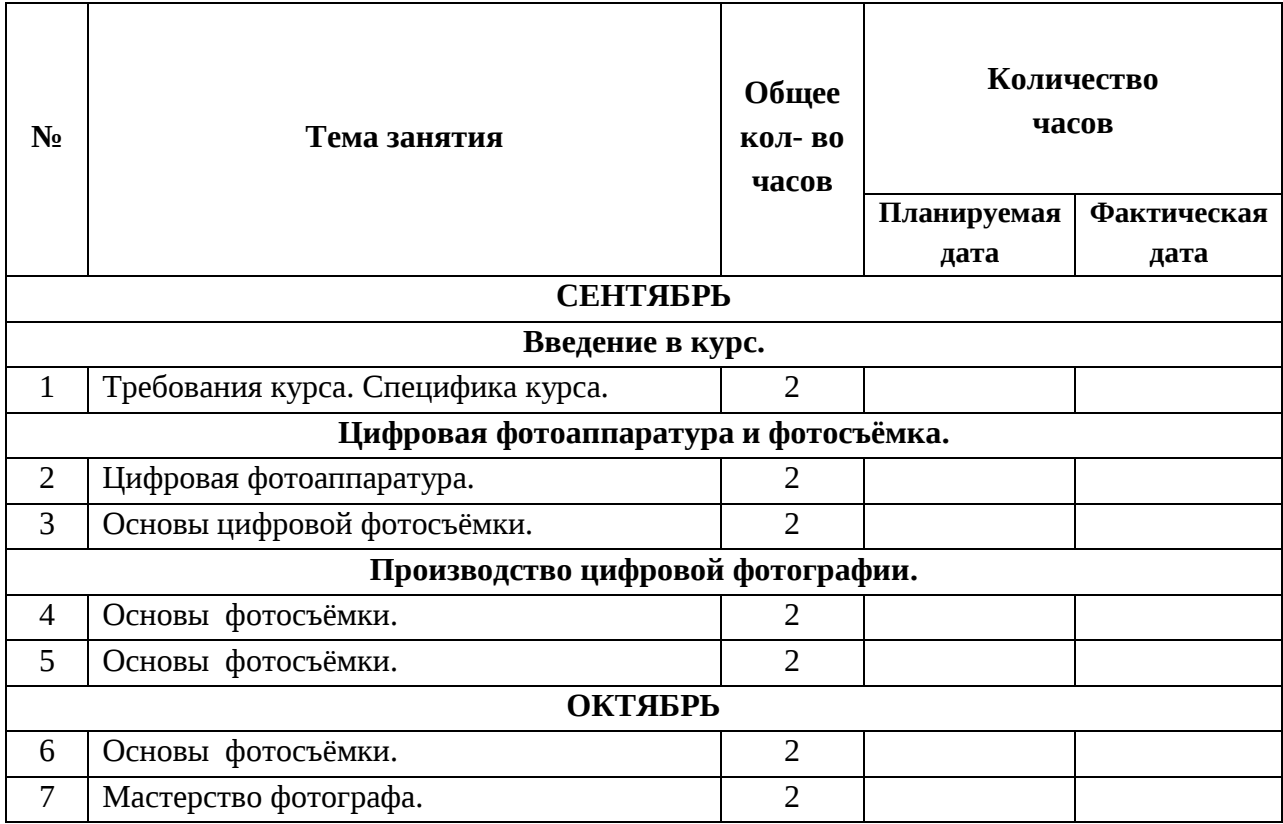

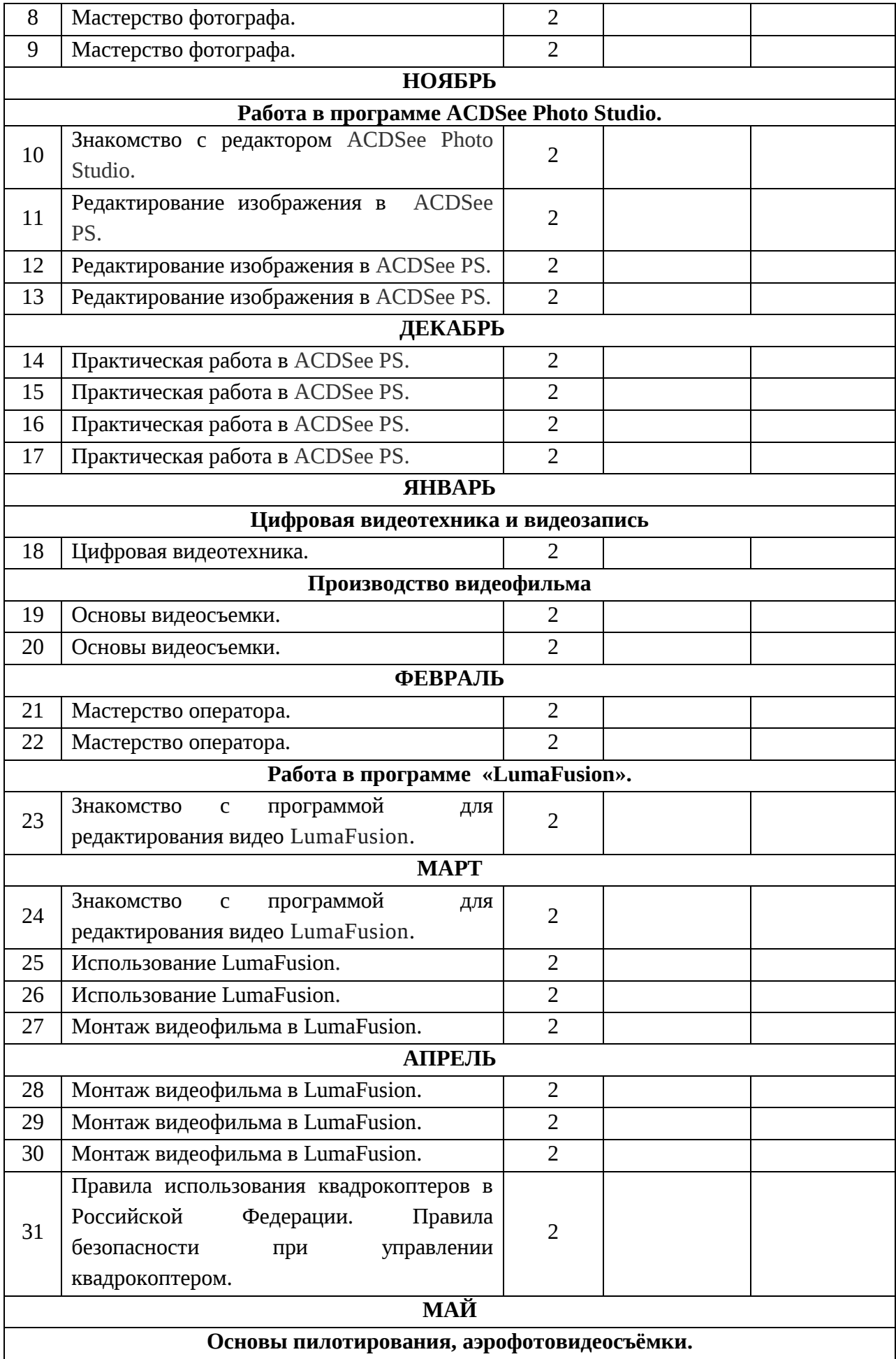

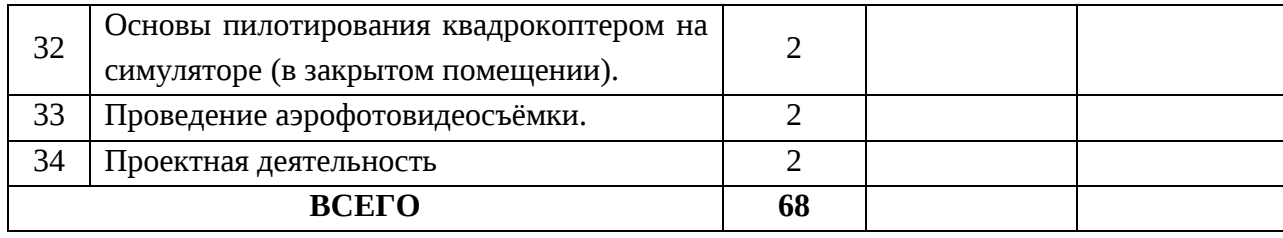

# **5. УЧЕБНО-МЕТОДИЧЕСКОЕ ОБЕСПЕЧЕНИЕ**

Методические особенности:

Теоретические занятия предполагают варианты:

- лекционная форма,
- занятия-беседы,
- демонстрационная форма
- и другие.

Практические занятия предполагают:

- групповое и индивидуальное консультирование,
- подготовка и защита индивидуальных и групповых докладов,
- самостоятельную работу обучающихся (основа практических занятий),
- совместную работу съемочных групп (съемочные группы объединяет общая цель работы, ее тема, содержание и сроки сдачи материала преподавателю),
- работу в студии.

Семинарские занятия предполагают:

- работа с материалом экспертных лекций, дополнительным источником информации по обсуждаемым проблемам,
- просмотр различных видео- и телевизионных произведений (телекомпаний города, края, страны и т.д.) аргументированное обсуждение их достоинств и недочетов,
- деловые игры,
- диспуты,
- анализ собственных работ.

Большое внимание со стороны педагога уделяется подбору тем для практических работ и формированию навыков работы в творческой группе.

Формы проведения семинарских занятий – фронтальная (когда ученики синхронно работают под руководством педагога) и свободная дискуссия.

При организации оценки индивидуальных работ учащихся, чаще всего используется форма коллективного разбора – после самооценки работы автором, производится коллективное обсуждение (педагог занимает позицию равного в группе).

# **Технологическая оснащенность образовательной программы.**

Базовым местом проведения занятий является центр точка роста в МБОУ Тазовская средняя общеобразовательная школа.

Важным условием реализации образовательной программы «Цифровое видео и фото» является – наличие медиацентра (лаборатории), с соответствующим оборудованием и материальным обеспечением:

- 1. Цифровой фотоаппарат Canon EOS 2000D– 1 штуки;
- 2. Карта памяти для фотоаппарата 1 штука;
- 3. Ноутбук 1 штука;
- 4. Микрофон 1 штуки;
- 5. Компьютерные программы LumaFusion, ACDSee Photo Studio. 1 комплект;
- 6. Штатив под видеокамеру 1 штуки;
- 7. Проэктор 1 штуки;

8. Экран – 1 штука;

9. Квадрокоптер AEE CONDOR - 1 штука, DJI Ryze Tello Edu – 2 штуки;

10. Смартфон Samsung Galaxy A50 – 1штука;

11. Расходные материалы – по необходимости.

# **Список литературы:**

1. Сборник «Программы для внешкольных учреждений и общеобразовательных школ. Художественные кружки». – М.: Просвещение, 1981.

2. А.Розенталь. Создание кино и видеофильмов, как увлекательный бизнес. – М.: Издательство ТРИУМФ. 2000.

3. А.А.Попов, И.Д.Проскуровская, М.Г.Балашкина, М.Ю.Юрасова «Возможности поколения и индивидуальные шансы», М.: 2003г.

4. Резников Ф.А. Видеомонтаж на персональном компьютере. – М.: Издательство ТРИУМФ. 2006.

- 5. Гамалей В. Мой первый видеофильм от А до Я. СПб.: Питер, 2006
- 6. Горчаков Н.М. Режиссерские занятия. М.: «Арнир», 2006

7. Гринберг С. Цифровая фотография. Самоучитель. - 2005

8. Зотов Д. Цифровая фотография в теории и на практике. – М., 2005

9. Информатика. Базовый курс. 2-е издание/Под редакцией С.В. Симоновича. – СПб.: Питер, 2007

10. Кузнецов И, Позин В. Создание фильма на компьютере. Технология и Творчество. – СПб.: Питер, 2005

- 11. Молочков. Самоучитель для работы видео. СПб.: Питер, 2006
- 12. Синецкий Д.Б. Видеокамера и видеосъемка. М., 2001
- 13. Телешкола [http://www.teleschool.ru](http://www.teleschool.ru/)
- 14. Телестинг [http://www.teletesting.ru](http://www.teletesting.ru/)
- 15. Воспитание школьников, 2008-2009. М.
- 16. Классный руководитель, 2008-2009. М.
- 17. Дополнительное образование. 2008-2009. М.

18. Внешкольник. Воспитание и дополнительное образование молодежи. 2008- 2009. – М.

19. Мультимедиа в образовании: Программа специализированного учебного курса /